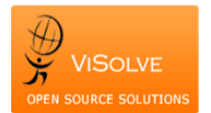

## **Test Report for Vitals signs, body mass index and growth charts - 170.314 (a)(4)**

Project **Contract Contract Contract Contract Contract Contract Contract Contract Contract Contract Contract Contract Contract Contract Contract Contract Contract Contract Contract Contract Contract Contract Contract Contra** Total Number of Test cases 5 Test cases Passed 4 Test cases Failed **1**<br>Date **1** 

February 10, 2014

## Test Procedure Used [170.314 \(a\)\(4\) Vitals](http://www.healthit.gov/sites/default/files/170.314a4vitalsignsbmigrowthcharts_2014_tp_approvedv1.3.pdf)

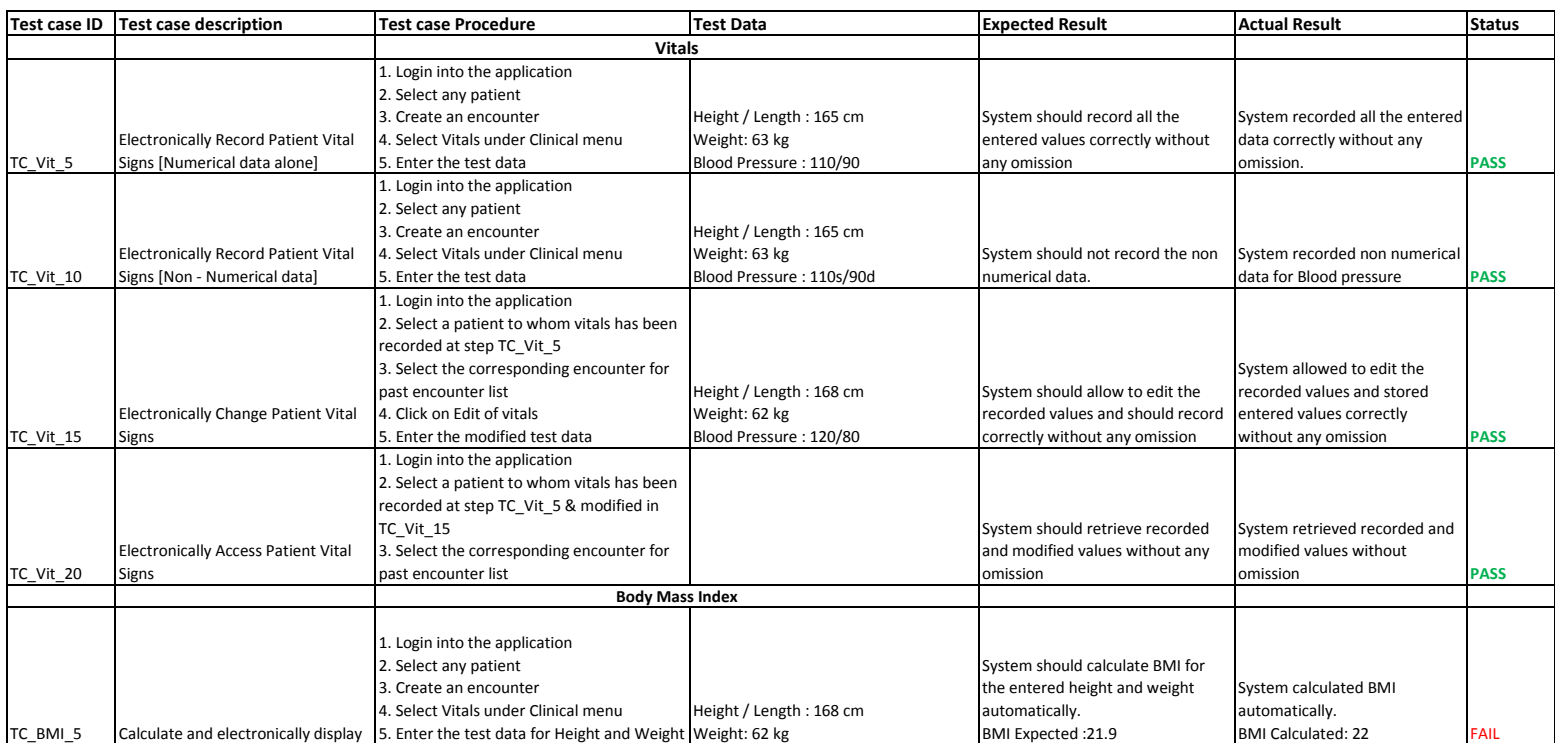